## **eole-posh - Anomalie #6583**

## **onglet Xdesktop pas le premier**

12/11/2013 12:20 - Eric Renoult

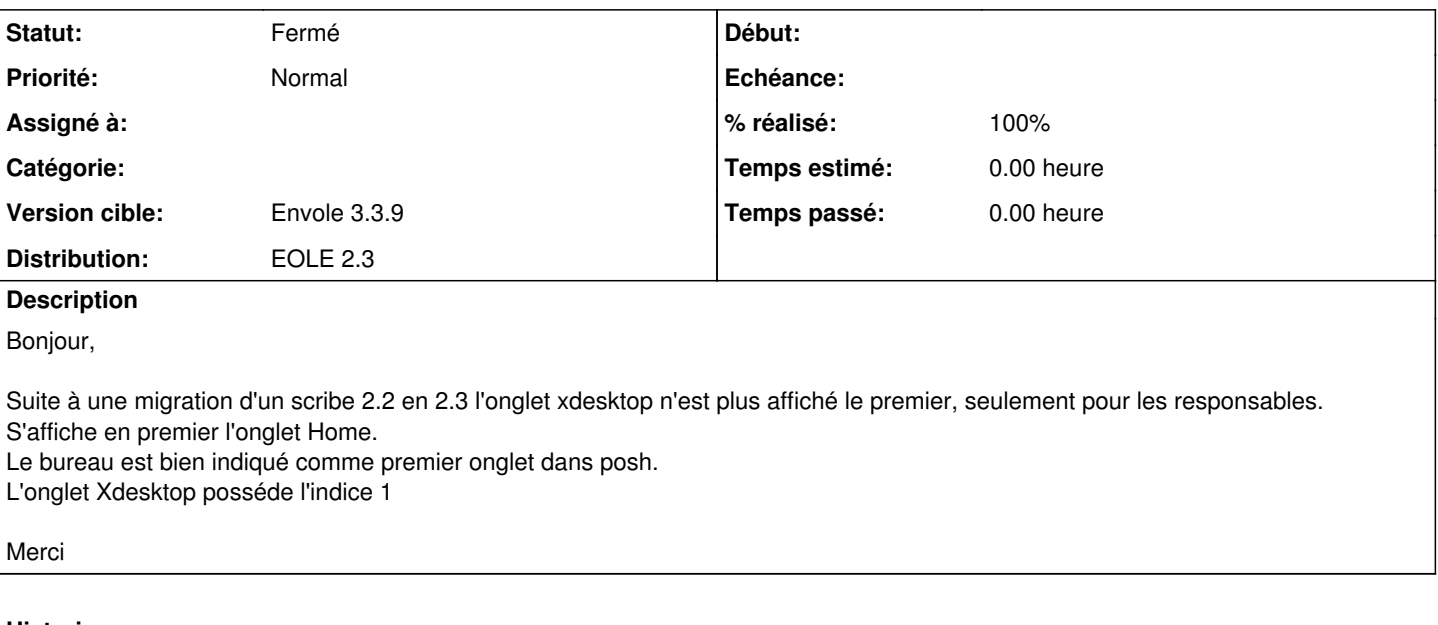

# **Historique**

### **#1 - 13/02/2014 10:18 - Arnaud FORNEROT**

*- Projet changé de Envole à eole-posh*

#### **#2 - 24/09/2014 12:06 - Arnaud FORNEROT**

- *Statut changé de Nouveau à Résolu*
- *Version cible mis à Envole 3.3.9*
- *% réalisé changé de 0 à 100*

Si vous souhaitez mettre pour tout le monde xdesktop en page d'accueil suivre cette procédure.

aller sur la page d'admin de posh = /envole/admin onglet pages modifier la page accueil changer le type et mettre HTML décocher = Permettre à l'utilisateur de supprimer cette page cocher = Remplacer la version précédente de cet onglet (appliqué aux portails déja existant) cocher = Bloquer cette page

#### **#3 - 28/10/2014 14:20 - Arnaud FORNEROT**

*- Statut changé de Résolu à Fermé*